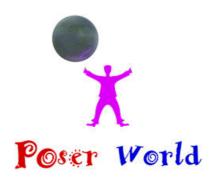

## Dream Cutter LLC

Ocala FL USA

## **Fallow Deer - figure for Poser**

Product URL https://poserworld.com/reindeer-fallow-deer-figure-for-poser

Short Description: A fully Poser Traditional rigged and animated Fallow Deer figure compatible with Poser 6 up. Includes 6 poses and 3 animations. The reindeer figure includes morphs for antler rack size and fur smoothing. The High definition materials and textures default at 4000x4000 and material sets for 1mb,2mb and 4mb are also included. Download 14MB. Product Details below Full Description: Fallow Deer (Figure for Poser)Created exclusivly for PoserWorld by Arteria 3d and Dream Cutter. A fully Poser Traditional rigged and animated Fallow Deer (reindeer) figure compatible with Poser 6 up. Licensed for 2D and protected 3D realtime Rendered Media(Game), including commercial use, full terms in product readme. The fallow deer is native to Europe the species has been introduced globally and is now found in the wild on nearly every continent except Antarctica. Adult bucks are 140–160 cm (55–63 in) long, 85–95 cm (33–37 in) in shoulder height, and typically 60–100 kg (130–220 lb) in weight; does are 130–150 cm (51–59 in) long, 75–85 cm (30–33 in) in shoulder height, and 30–50 kg (66–110 lb) in weight. The largest bucks may measure 190 cm (75 in) long and weigh 150 kg (330 lb). Fawns are born in spring around 30 cm (12 in) and weigh around 4.5 kg (9.9 lb). Much variation occurs in the coat colour of the species so many opportunities to get creative with the materials. Source Wikipedia. Features: Fully Poser rigged and animatable, conforms to standard Poser figure rigging conventions and the figure accepts most poser biped conforming clothes and poses. Head, Mouth, Neck, Chest, Shoulders, Forearms, Hands, Abdomen, Hip, Thigh, Shin, Foot, Tail, arms and legs are parametrically rigged. Antler Rack SIze MorphCoat Smoothing/Roughing MorphPoses: Default, Bedding, Graze, Jumping, Nervous, Rearing, SprintingAnimations: Fallow Deer Alert (100 Frames, cycles)Fallow Deer Idle (200 Frames, cycles) Fallow Deer Walking 30 frame, cycles) Sample Poser Animtions Directions: Extract the files into the specified folders: Put the obj files into Runtime\Geometries\PoserWorld\Put the cm2/ png (camera files) into Runtime\Libraries\camera\PoserWorld\Put the cr2/ png (figure files) into Runtime\Libraries\Character\PoserWorld\Put the hr2/png (hair files) into Runtime\Libraries\hair\PoserWorld\Put the pz2/ png (pose files) into Runtime\Libraries\Pose\PoserWorld\Put the pp2/ png (prop files) into

Runtime\Libraries\Props\PoserWorld\Put the jpg files (textures) into the specified folder beneath Runtime\Textures\PoserWorld\ Using the figure:1) Start Poser.2) Go to the PoserWorld\FallowDeer Library.3) Add the PoserWorld Fallow Deer to your scene.4) Optional: Add your favorite characters and pose them to suit the needs of your scene. Optional Instructions:This figure is fully possible and includes animations and poses. Like all PoserWorld Animals, the Fallow Deer figure is rigged in a manner that it will accept many basic human poses and conforming clothes from other Poser traditionally rigged figures. Morphs controls are included for Antler Rack Size and Fur smoothing. High definition materials and textures default at 4000x4000 and material sets for 1mb,2mb and 4mb are also included. If figure crashes the scene at load, load in scene with wireframe and change texture set to lower resoultion. Complete license, file list and default installation paths are in the product readme and filelist.txt.

Price \$9.95

SKU: E492AB70

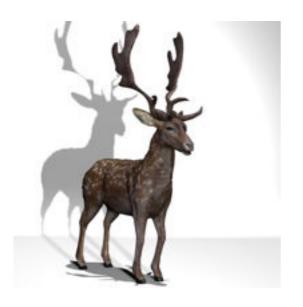

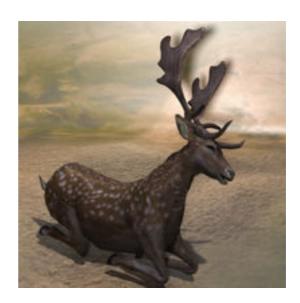

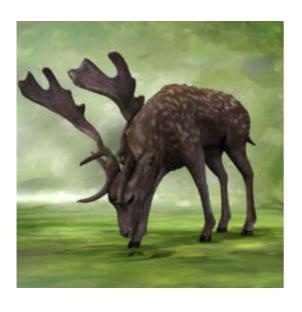

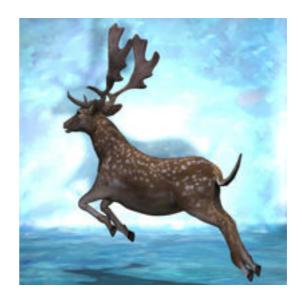

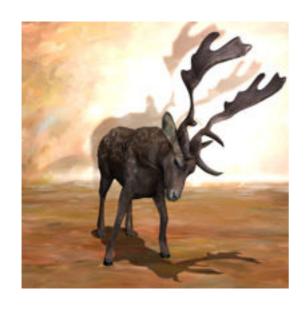

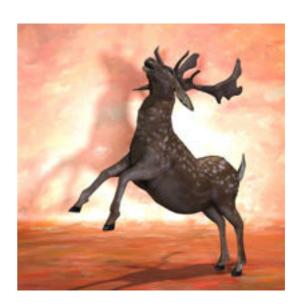

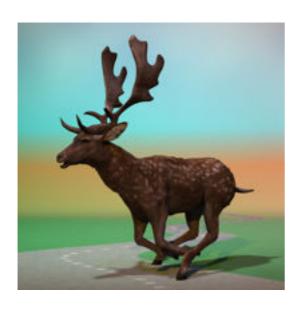

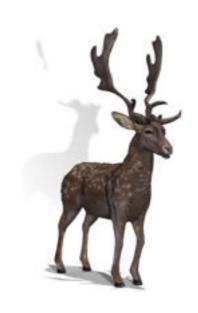